## **Adobe Photoshop CS6 License Keygen With Full Keygen For PC {{ Hot! }} 2023**

Installing Adobe Photoshop is not as straightforward as installing any other software. First, you need to download and install the Adobe Photoshop software on your computer. Then, you need to locate the installation.exe file and run it. Once the installation is complete, you will need to locate the patch file and copy it to your computer. The patch file is usually available online, and it is used to unlock the full version of the software. Once the patch file is copied, you need to run it and then follow the instructions on the screen. Once the patching process is complete, you will have a fully functional version of Adobe Photoshop on your computer. To make sure that the software is running properly, you should check the version number to ensure that the crack was successful. That's it! You have successfully installed and cracked Adobe Photoshop.

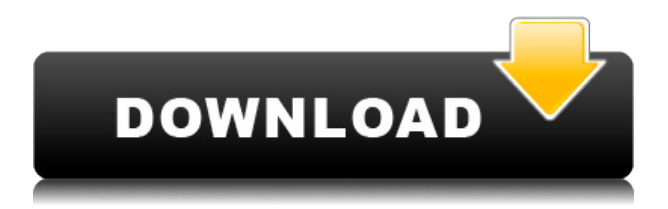

Like the Windows apps, the Office for Mac applications have been updated for speed and reliability. For example, you can actually edit a file in either Word or Excel while it's open in the background, and you can monitor the status of the file from the menu bar. Updates for other programs, such as presentations, have also been made. One of the most significant new features of Office for Mac has been the mobility of the applications themselves. You can actually sync Office for Mac with your Windows desktop, enabling you to carry your documents, spreadsheets, and presentations across the desktop all while maintaining the integrity of your data, desktop icons, and bookmarks. Full-time Windows users will have no problem jumping into Office for Mac, and the same is true for the people who use a Mac exclusively at home but operate on a Windows network.

However, if you're like me, a Macintosh-using home user who uses many Windows applications for work, there are still some quirks that come with Office for Mac. The UC Browser UI has an extra thick, soft black line on the outside edge of each tab (which can span the entire width of the screen) for status indication: when it's hidden, it appears a solid color; when it's showing, it appears a translucent, off-white color that blends into the rest of the text. I've noticed that the on-screen keyboard, the keyboard icon icons, and Microsoft's own mobile keyboard use this nice trick. I've had the same P500 for over 10 years now. It's still a perfect little tool. I only add new features to tools that's older, and I don't have any problems with it, and it still looks like the P400 I got, not the P800 I replaced it with. So if you're thinking of buying this, go for it. I'm happy with my i7 3.4ghz/10GB/500GB HDD computer. I'm very happy with my P500/P800.

## **Adobe Photoshop CS6 Serial Number {{ New! }} 2022**

We captured scenes in some of the world's most picturesque places. Check out our editorial video . We've used Photoshop Camera to make our very own inspiring cityscapes for you to enjoy. Just shoot, edit, and share. The site brings world-famous information on the best free web tools, and covers topics in a fun, factual manner. It is a great place to begin learning about Photoshop, as the articles are short and concise, and can be read in any order on their website. A design that exists in the real world usually involves a balance between the parts that make the form recognizable (its whole) and the parts that make the form unique (its parts). By removing fragments of the design, you're free to emphasize or deemphasize particular components. In essence, the more fragments you remove, the more you can focus on the effect you want to achieve. Bringing them back together is one way of achieving your goal, but you also have a variety of other techniques available to you. For example, working with groups of colors that are closely related to one another often complements the look of your artwork, as these colors go together well. This is something that's easy to do when working with other people creating a page. If you have a couple of other designers working on a project with you, then perhaps they'll have good ideas for some particular areas that you can piggyback off of and create some cool effects that best suit the client's requirements. Large, bright photos and short paragraphs are more the ethos here, with emphasis on the former and the latter. 933d7f57e6

## **Download Adobe Photoshop CS6Keygen Full Version X64 2022**

The new version of Photoshop includes the Photoshop Fix feature, designed to improve image quality when working on top-of-the-line cameras and providing increased control over image noise reduction, color balance and sharpening. Adobe's cloud-based editor, Adobe Creative Cloud, is a subscription-based customer relationship management service that offers a full suite of multimedia software products, including Illustrator, InDesign, Dreamweaver, Fireworks, Photoshop, Lightroom, and Muse. On Nov. 15, 2015, Adobe announced the acquisition of Nik Software, the creator of popular digital imaging software. Since the acquisition, Nik products including Photoshop and Lightroom have been integrated into the Adobe product line. Oh, and a new feature in Photoshop? You get to view pages in full resolution without pixelating any image on your screen or going to the Internet. In the mobile app, you can see more image detail even if your camera phone is well below any definition you're used to seeing in your personal photos; and the experience is roughly the same with the website. It's a first for a mobile app. Adobe's flagship design application, After Effects CC, is available with a stand-alone desktop download and as part of the Adobe Creative Cloud subscription service. When you subscribe to Adobe Creative Cloud, you gain access to a set of desktop-grade creative tools that includes After Effects, Motion, Photoshop, Lightroom CC and more, with new tools and features added as part of an ongoing annual release cycle.

brick wall texture photoshop download brushed metal texture photoshop download photoshop rock texture brushes free download grunge texture brush photoshop free download wood texture brush photoshop free download skin texture photoshop brushes free download texture background photoshop free download canvas texture photoshop brushes free download stitch texture download photoshop paper texture download photoshop

Adobe Photoshop customers will get new product updates for the next two years with the move to Creative Cloud. The new, enhanced version of Photoshop will be delivered by Creative Cloud with new features and updates. In addition, Photoshop will continue to be

available to Creative Cloud customers already in production, and individual software licenses and subscriptions can be purchased from the Adobe Certified program partners. Imported material will not throw a "relocated" error in 2020. A relocated error occurs if you import material that was placed on a different layer than where it resides in the original file. If you have this error, removing the material on the original layer will fix it. For more information on importing material, see our blog post Adobe Audition receive an upgraded UI for new and existing users. New users will see a new interface, featuring a cleaner design with a new, bold color palette that helps express the mood of work by making powerful color palettes easily accessible. Existing users will see cleaner options, like the ability to easily trim audio files, and a new Split Clip routing feature for accurate mixing of audio directly in Adobe® Audition. A new, streamlined interface enables users to update a document with a single action that's easy to manage. Users can start a new Photoshop document and quickly and easily complete any one of several different tasks – such as color correction or creating a composite image. For example, users who work in industry categories such as fashion and advertising can update groups of images in a single action, then easily separate the images and combine each back into its original set.

Alongside the updates for the Windows and macOS versions of Photoshop, other features introduced in Photoshop include:

- Color Range, a new feature that automatically analyzes an image to filter its colors to a specific range, leaving your image with a sharpened, consistent look.
- Lens Blur, a new feature that applies a blur or vignette around a subject in an image. This feature duplicates the effect of a DSLR or iPhone lens on a subject, giving it a specific focal length look. This also creates a "soft focus" or "vignette" to give your image a subtle feel.

Choose Content Aware or Gradient-based retouching techniques to completely change a person's appearance, quickly remove unwanted objects, animate water, trees, and other elements in a photo, and make two images look like one image. This is true contentaware retouching. Use the Gradient tool and the Gradient Fill (Magic Wand) and Gradient Mesh (Selection Brush tool) tools for your Retouching needs. The Gradient Fill tool is your all-around magic wand for removing unwanted objects from photos and removing background objects or emblems on objects. This edition includes new effects and workspaces features such as Adobe Lens Blur, which adds a unique appeal to your images by blurring the background-object blur, plus new Layer Comps so that you can flip a photo or image around to create complex composites, 3D objects, or even artworks from the screen. Film-like shots can now be made easily with new Layers and Layer Masks. Multiple Elements makes it easier to import images into Photoshop, navigate through them, and work with different layers from a single image. Enhance your photographs with many new tools, including the new Content-Aware tools, new Blur Gallery to enhance your photos and creations, and many new features.

[https://new.c.mi.com/ng/post/40206/Corel\\_PhotoMirage\\_322169\\_Portable\\_LINK\\_Cracked](https://new.c.mi.com/ng/post/40206/Corel_PhotoMirage_322169_Portable_LINK_Cracked_Uto) [\\_Uto](https://new.c.mi.com/ng/post/40206/Corel_PhotoMirage_322169_Portable_LINK_Cracked_Uto)

<https://techplanet.today/post/hd-online-player-the-arrival-english-hindi-dubbed-m> [https://new.c.mi.com/my/post/417695/Download\\_BETTER\\_Betterwmf\\_60\\_Full\\_Crack](https://new.c.mi.com/my/post/417695/Download_BETTER_Betterwmf_60_Full_Crack) https://new.c.mi.com/ng/post/41128/Sialkot Convention Geet Ki Kitab Pdf Free High Q [ua](https://new.c.mi.com/ng/post/41128/Sialkot_Convention_Geet_Ki_Kitab_Pdf_Free_High_Qua)

[https://new.c.mi.com/th/post/1052161/Voltcraft\\_Dl-120th\\_Treiber\\_Windows\\_7\\_12](https://new.c.mi.com/th/post/1052161/Voltcraft_Dl-120th_Treiber_Windows_7_12) <https://techplanet.today/post/english-for-doctors-by-maria-gyorffy-mp3> <https://techplanet.today/post/arpan-full-movie-download-mp4-extra-quality> [https://new.c.mi.com/my/post/419017/Andromede\\_5\\_Logiciel\\_DAstrologie\\_Theme\\_Astral](https://new.c.mi.com/my/post/419017/Andromede_5_Logiciel_DAstrologie_Theme_Astral) <https://techplanet.today/post/fsx-brazil-mega-pack-scenery-epub-top> <https://techplanet.today/post/facefilter-pro-304-free-crack-free-download> [https://new.c.mi.com/th/post/1052156/Hp\\_Turners\\_Vcm\\_Suite\\_Keygen\\_Download\\_HOT](https://new.c.mi.com/th/post/1052156/Hp_Turners_Vcm_Suite_Keygen_Download_HOT) <https://techplanet.today/post/mercedes-wis-epc-ewanet-keygenrar-exclusive>

Whether you are a hobbyist, a professional photographer, a graphic designer or a multimedia editor, Photoshop is an indispensable tool in your toolbox. It has replaced many of our traditional manual processes with programs that can automate the creation of new and complex images. Photoshop is not for everyone, however. It can be intimidating to learn, but once you have mastered the basic functions, it can work wonders for your work. This software is amazing for everything Photoshop is used for. It manages the images, but also gives a designer the ability to work on them. If you're a designer then it's an awesome software to use. Photoshop is one of the best and the most efficient software for editing different kind of images. You can change the image color, add in new textures, give the piece a new look and feel. It is just a software that is used for graphic designing. You can use Photoshop to create standard documents, such as Word, Excel, and PowerPoint documents, or create one-off documents. You can also design banners, business cards, logos, brochures, and more. You can make web pages using Photoshop's Web-to-Raster application. You can save a document as a graphic, and you can convert a document into other formats such as PDF, Bitmap, and JPEG. In this

post, I will be looking at a couple different Photoshop plugins that can be useful for your workflow in general. I will be showing you how to use one of these plugins to modify an existing photo.

[https://fonentry.com/wp-content/uploads/2022/12/Photoshop-2022-Version-232-License-C](https://fonentry.com/wp-content/uploads/2022/12/Photoshop-2022-Version-232-License-Code-Keygen-License-Code-Keygen-lifetime-releaSe-20.pdf) [ode-Keygen-License-Code-Keygen-lifetime-releaSe-20.pdf](https://fonentry.com/wp-content/uploads/2022/12/Photoshop-2022-Version-232-License-Code-Keygen-License-Code-Keygen-lifetime-releaSe-20.pdf) [https://marcsaugames.com/2022/12/24/download-photoshop-cc-2015-version-16-keygen-f](https://marcsaugames.com/2022/12/24/download-photoshop-cc-2015-version-16-keygen-full-version-license-key-x32-64-2022/)

[ull-version-license-key-x32-64-2022/](https://marcsaugames.com/2022/12/24/download-photoshop-cc-2015-version-16-keygen-full-version-license-key-x32-64-2022/)

[https://bettingsportsreview.com/download-free-photoshop-cc-2015-license-key-full-hack-li](https://bettingsportsreview.com/download-free-photoshop-cc-2015-license-key-full-hack-lifetime-release-2022/) [fetime-release-2022/](https://bettingsportsreview.com/download-free-photoshop-cc-2015-license-key-full-hack-lifetime-release-2022/)

[http://www.dblxxposure.com/wp-content/uploads/2022/12/Download-free-Adobe-Photosho](http://www.dblxxposure.com/wp-content/uploads/2022/12/Download-free-Adobe-Photoshop-CC-2015-Product-Key-With-License-Key-Windows-2022.pdf) [p-CC-2015-Product-Key-With-License-Key-Windows-2022.pdf](http://www.dblxxposure.com/wp-content/uploads/2022/12/Download-free-Adobe-Photoshop-CC-2015-Product-Key-With-License-Key-Windows-2022.pdf)

<https://www.boomertechguy.com/wp-content/uploads/2022/12/kerspaul.pdf>

<https://danapurians.com/wp-content/uploads/2022/12/kahnav.pdf>

<https://lustrousmane.com/facial-hair-photoshop-action-free-download-new/>

<https://www.top1imports.com/wp-content/uploads/2022/12/verljua.pdf>

[https://lishn.org/wp-content/uploads/2022/12/Malayalam-Font-Download-For-Photoshop-](https://lishn.org/wp-content/uploads/2022/12/Malayalam-Font-Download-For-Photoshop-HOT.pdf)[HOT.pdf](https://lishn.org/wp-content/uploads/2022/12/Malayalam-Font-Download-For-Photoshop-HOT.pdf)

[https://katiszalon.hu/wp-content/uploads/Adobe-Photoshop-2022-Version-2302-Torrent-Ac](https://katiszalon.hu/wp-content/uploads/Adobe-Photoshop-2022-Version-2302-Torrent-Activation-Code-WinMac-X64-lAtest-versIon-2023.pdf) [tivation-Code-WinMac-X64-lAtest-versIon-2023.pdf](https://katiszalon.hu/wp-content/uploads/Adobe-Photoshop-2022-Version-2302-Torrent-Activation-Code-WinMac-X64-lAtest-versIon-2023.pdf)

Another exciting new addition to Photoshop is its ability to create a vector graphic. Previously, it lacked the ability to create a truly vector graphic, with only the option to "save as" a raster file. However, with the latest releases, Photoshop now has a few options for creating vector graphics. Basic editing is sometimes all that is needed to make an image perfect, so in the most recent version, the new Adjustment layer is a handy addition. The Adjustment Layers give you complete control over your image and makes quick positive or negative changes to individual layers. Some parts of an image such as a sky or water are hard to edit correctly. So Adobe Photoshop users can now create their own custom adjustment layer so they can paint on an image so that it looks even, by simply dragging a pen. This new version of Photoshop has a wide range of new filters, and the default text filter in the application has a high-quality built-in generator. Photoshop filters can be applied to your photos and designs, to turn an average-looking image into a stunning, professionally-produced piece. In recent tweaks and updates to Photoshop for 2020, the application introduced the user interface (UI) panel and the Watermark tool for easy and effective addition of watermarks and text to your photo files. The updated user interface panel provides a lot less clutter and can be more intuitive to use than before. Enhancements in graphics and photo editing applications have led to an ability to place multiple objects on screen, which makes editing your designs easier.